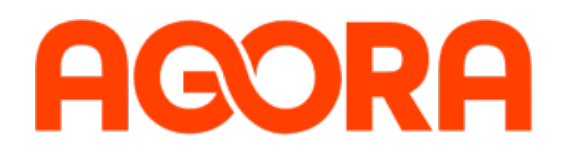

**AGORA is an e-commerce and procurement platform for B2B and B2C. The platform allows launching B2B/B2C marketplaces, B2B dealer portals, PIM systems, e-procurements (ETP, SRM, Small purchases). Extensive functions and integrations with ERP-systems (1C, SAP, Navision, etc.), CRM-systems (Bitrix24, AMO) are available.**

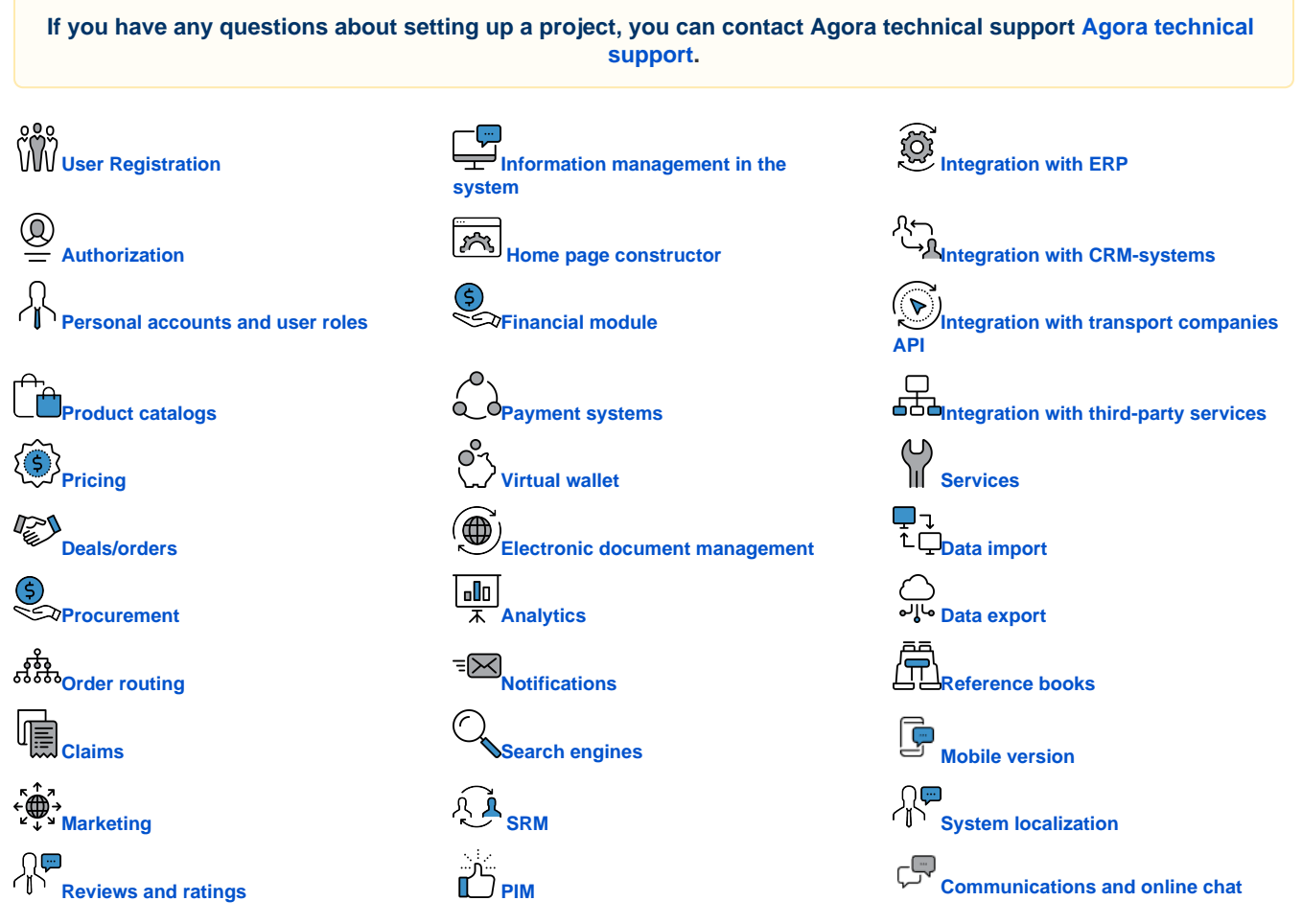

#### <span id="page-0-0"></span>User Registration

The registration functionality allows you to [register](https://wiki.agora.ru/pages/viewpage.action?pageId=8814764) a legal or natural person in the system as a customer or supplier.

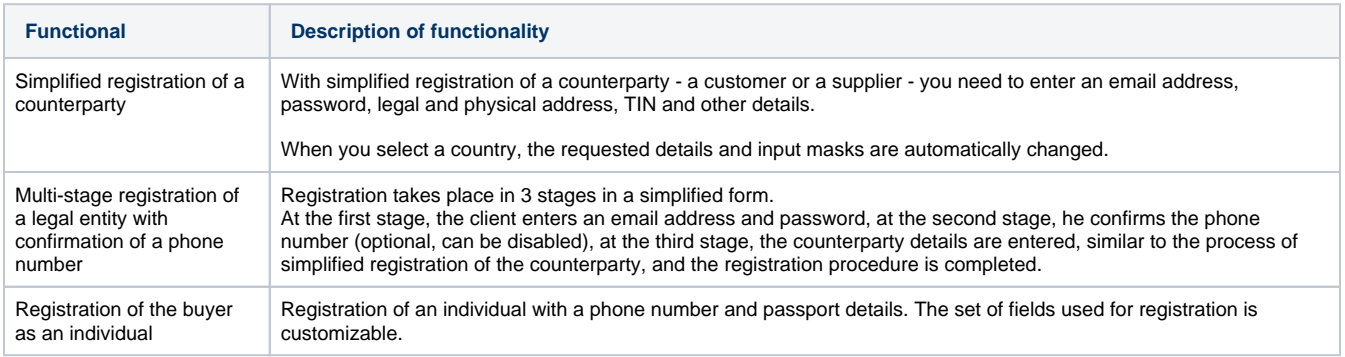

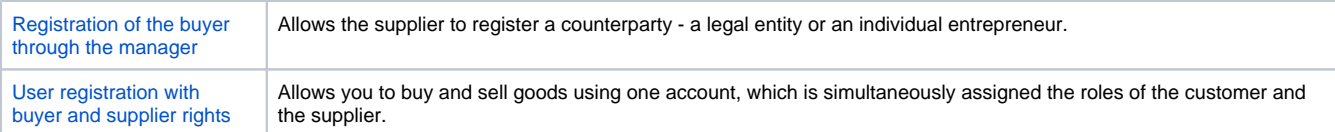

### <span id="page-1-0"></span>Autorization

Authorization covers the process of users entering the system (login) and logging out (logout), as well as the possibility of automatic authorization from other applications or services (cross-authorization).

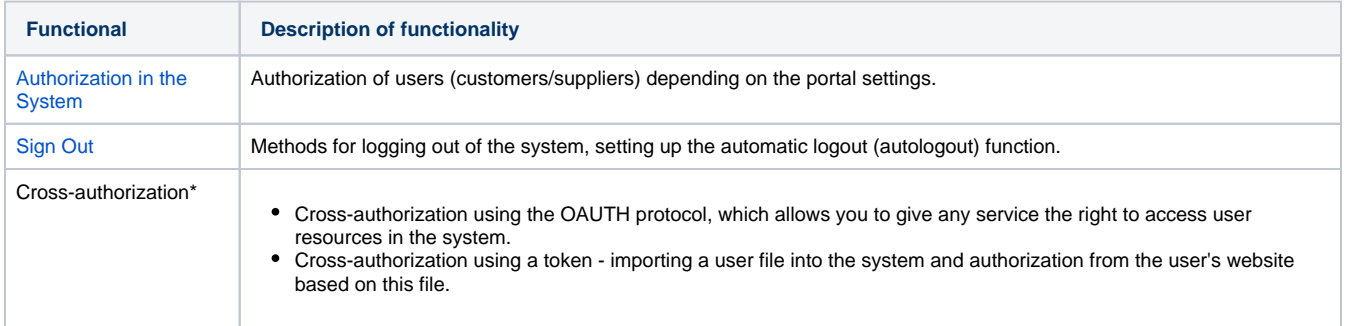

### <span id="page-1-1"></span>Personal accounts and user roles

Through the personal account - the user's personal workspace - access to the main functionality for various roles is provided: customers, suppliers and their specialists: order operators, content managers, commercial managers, sales representatives and others.

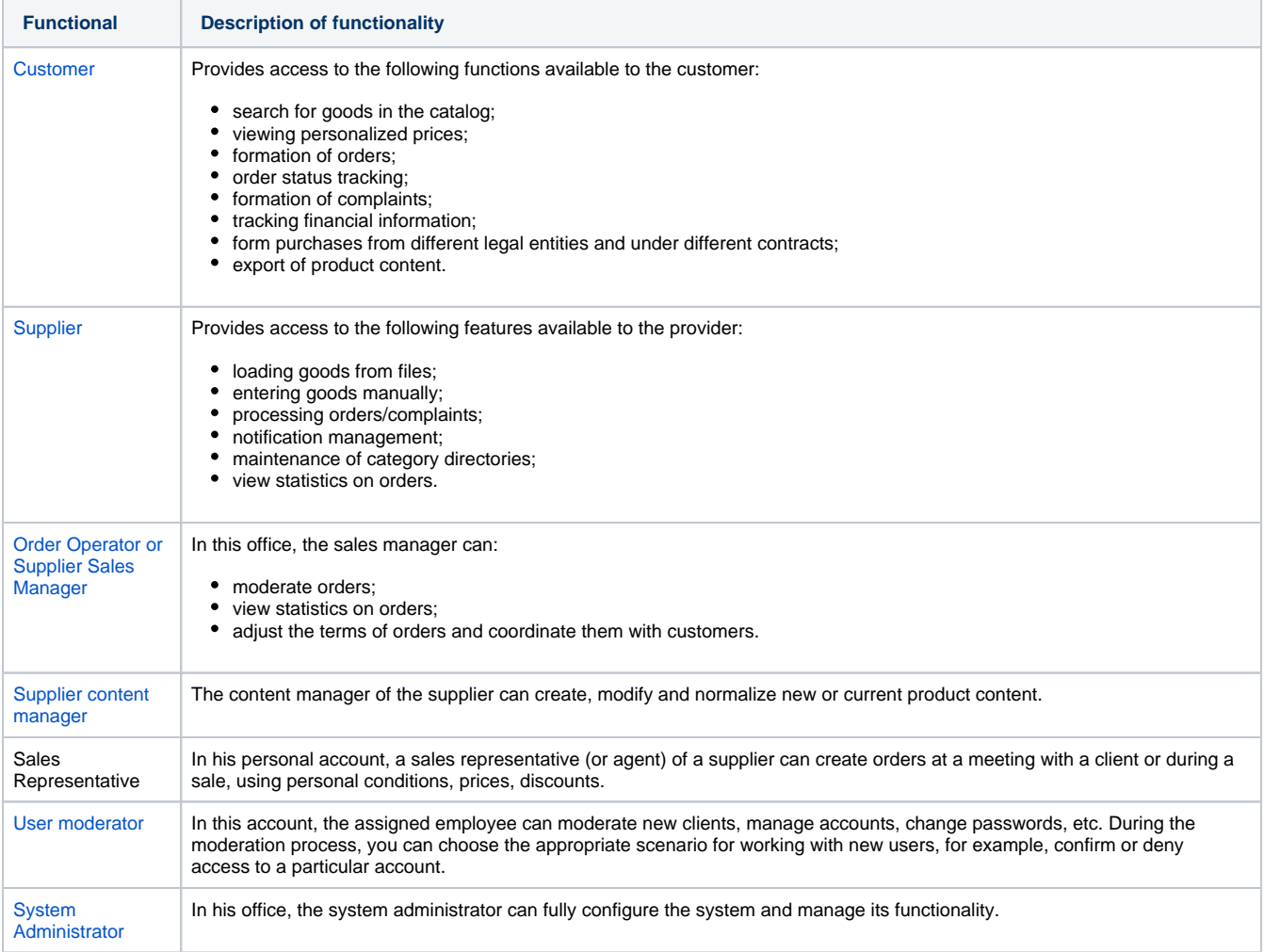

## <span id="page-2-0"></span>Product catalogs

The system supports the possibility of forming and maintaining catalogs of goods, reflecting the balance of goods in the catalog, exporting data to external systems.

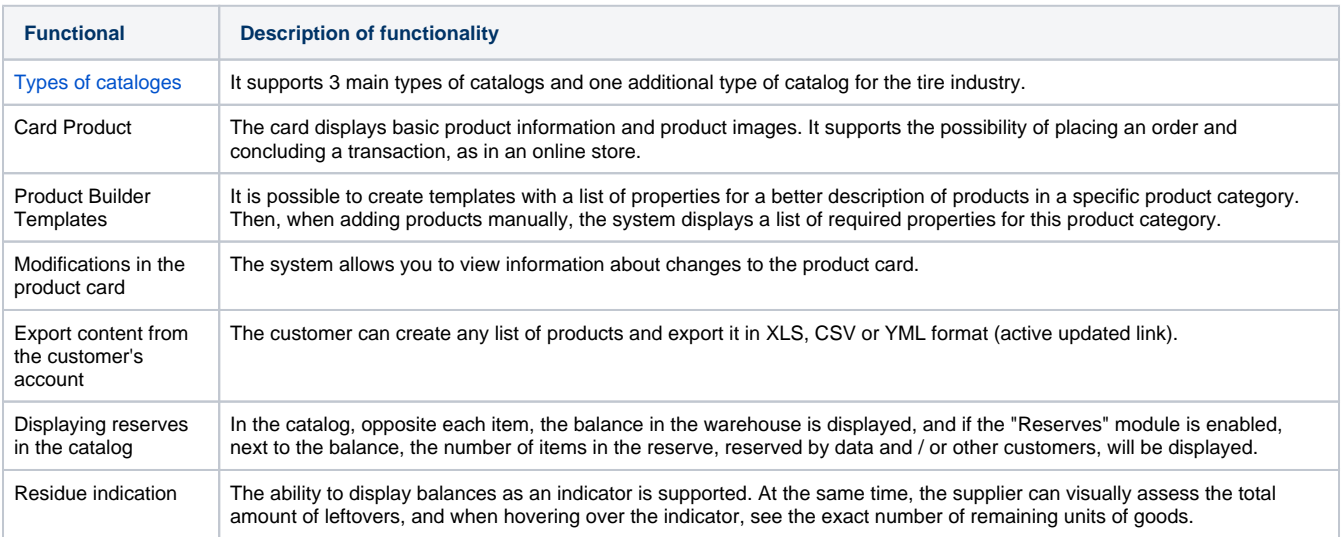

## <span id="page-2-1"></span>Pricing

The system allows you to fully personalize price conditions, set up [discounts](https://wiki.agora.ru/pages/viewpage.action?pageId=11304970) and [markups b](https://wiki.agora.ru/pages/viewpage.action?pageId=7340064)ased on the product range segment, products, order amount, quantity of products, and other conditions.

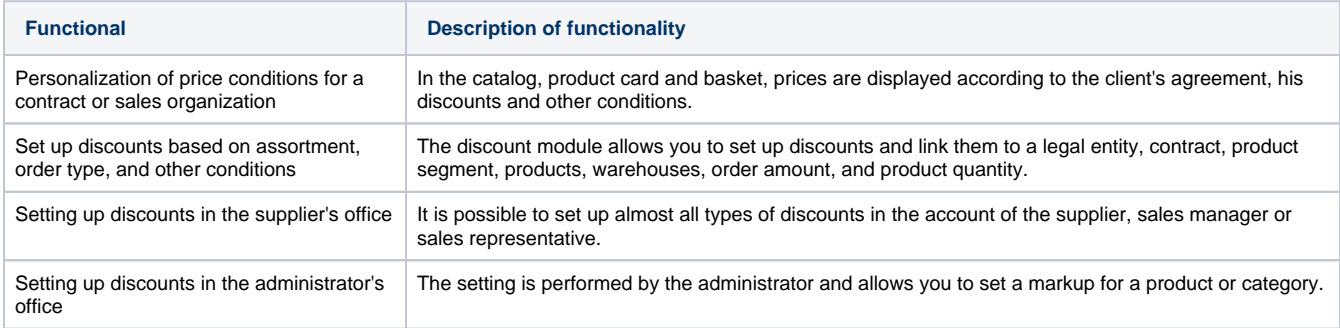

## <span id="page-2-2"></span>Deals/orders

This functionality allows you to create orders, set up stages of business processes, assign persons responsible for various stages, conduct multi-stage transactions with various payment options, print and import various accompanying documents for orders and transactions.

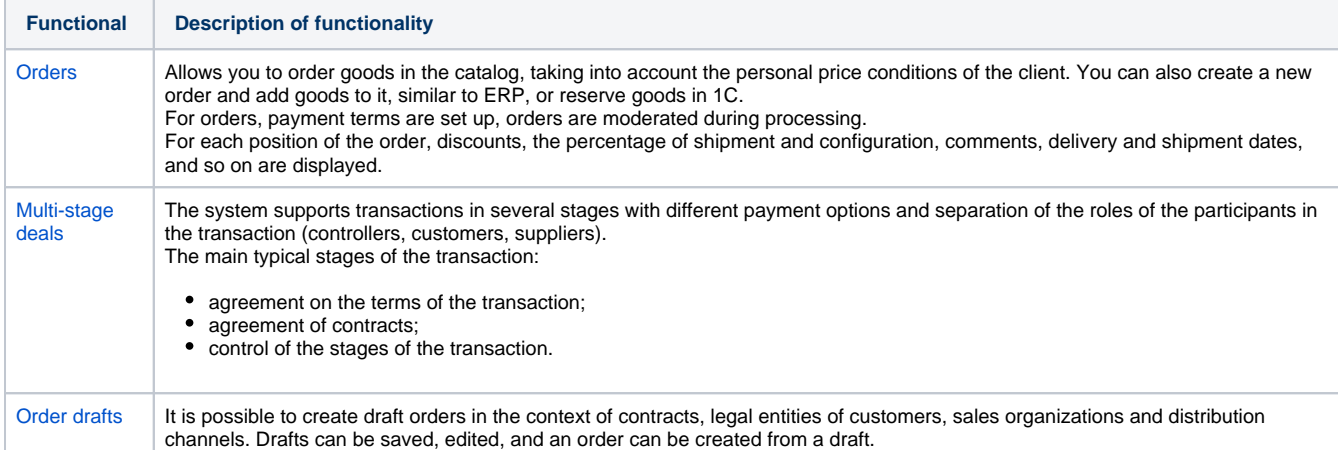

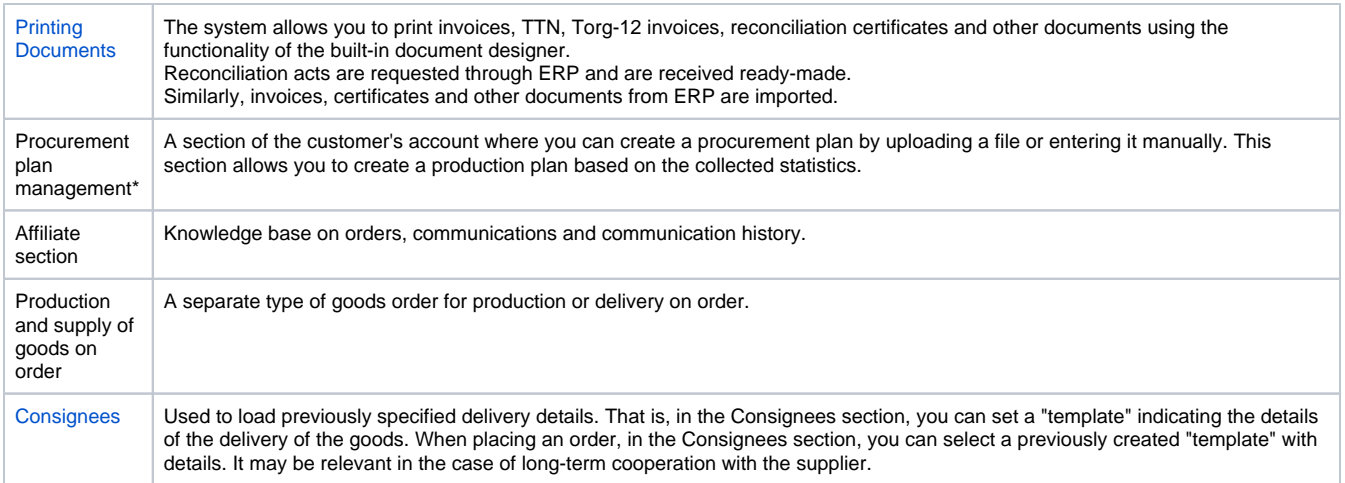

## <span id="page-3-0"></span>**Procurement**

The system supports the [automation of procurement](https://wiki.agora.ru/pages/viewpage.action?pageId=38207502) based on the created applications, both by searching and selecting relevant offers of goods or services in its own database, and by conducting electronic auctions in accordance with Federal Law 223/495.

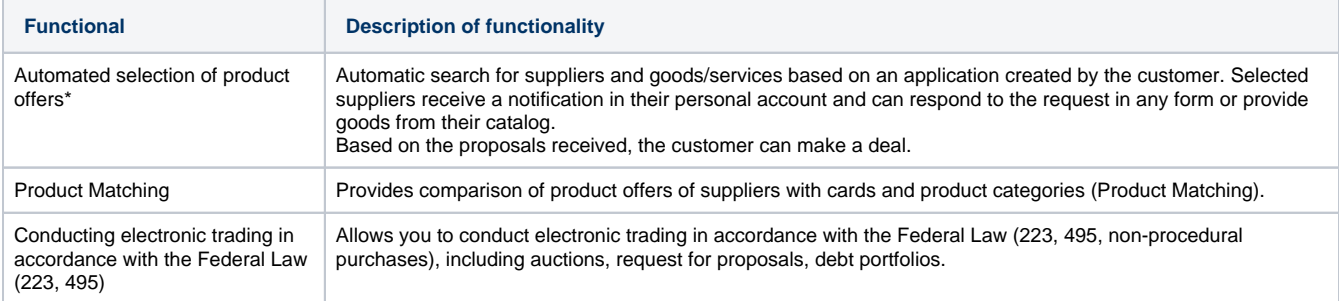

## <span id="page-3-1"></span>Order routing

Allows you to configure [order routing](https://wiki.agora.ru/pages/viewpage.action?pageId=37978143) based on regions, postcodes, supplier cities.

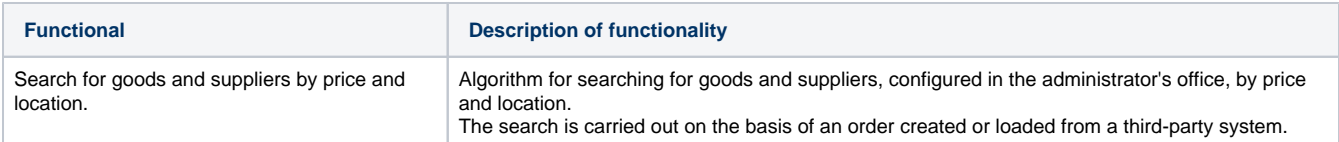

## <span id="page-3-2"></span>Claims

The possibility of automated processing of customer complaints is provided.

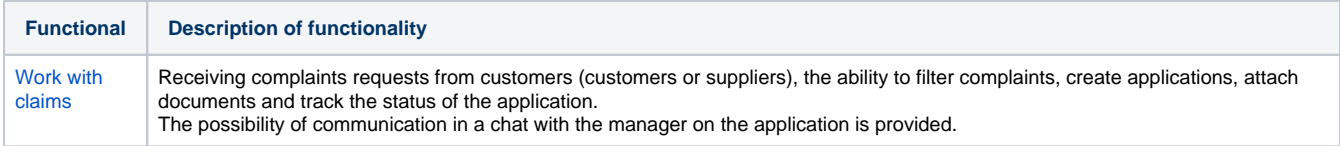

## <span id="page-3-3"></span>**Marketing**

This functionality allows you to place banners in the counterparty's personal account, promote analogues, related and recommended products, track the popularity of products, conduct promotions and send promotional offers to customers by e-mail.

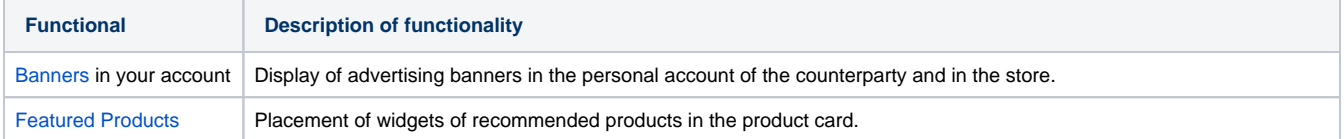

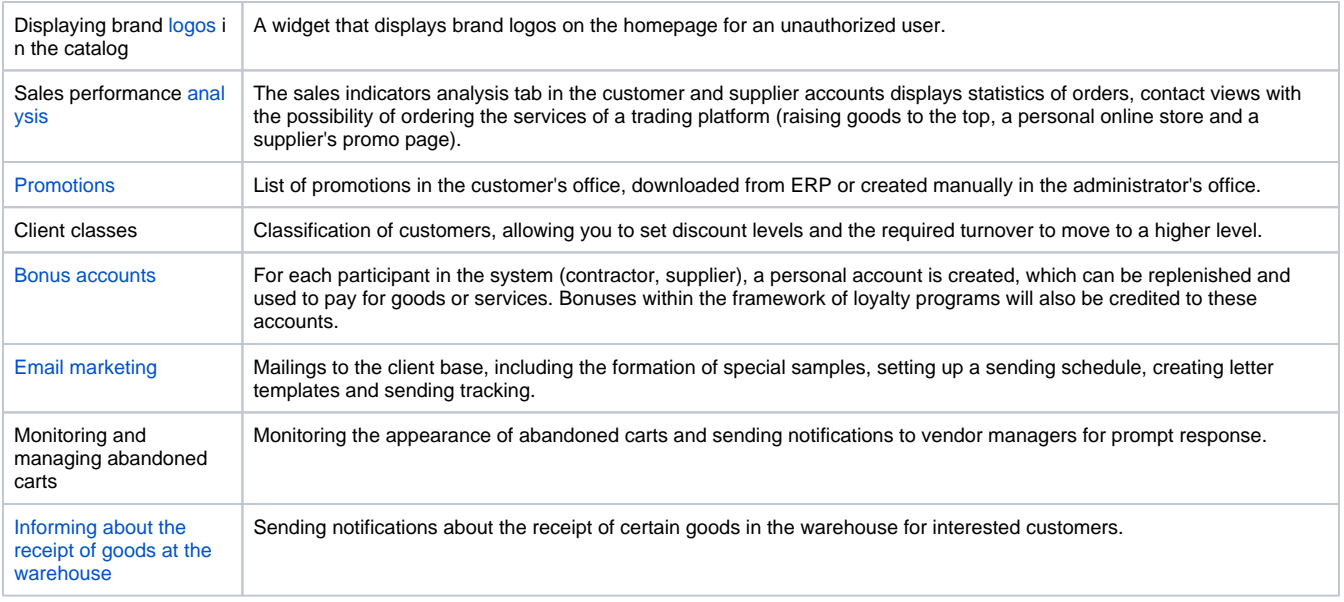

### <span id="page-4-2"></span>Communications and online chat

This functionality allows you to use feedback forms, contact forms with a personal manager, interact with customers and managers in an online chat, leave comments on products and orders, conduct polls, votes, and more.

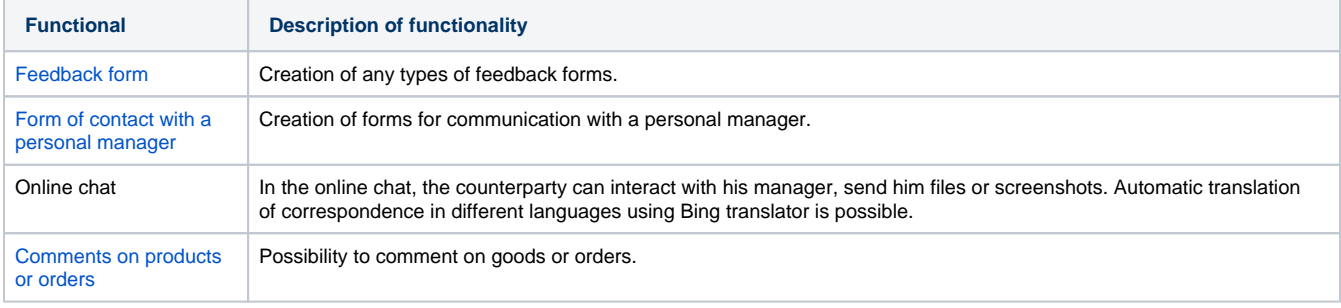

## <span id="page-4-0"></span>**Notifications**

The system supports e-mail and SMS notifications when various predefined events occur in the system, as well as when using two-factor authorization and enabling the option of SMS informing about orders.

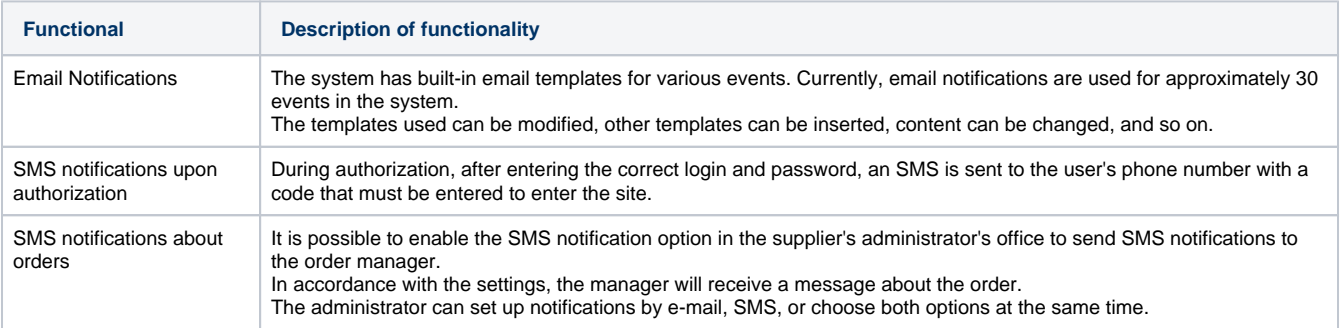

### <span id="page-4-1"></span>Search engines

The system supports two mechanisms for searching for goods in the catalog: parameterized and intelligent search for goods.

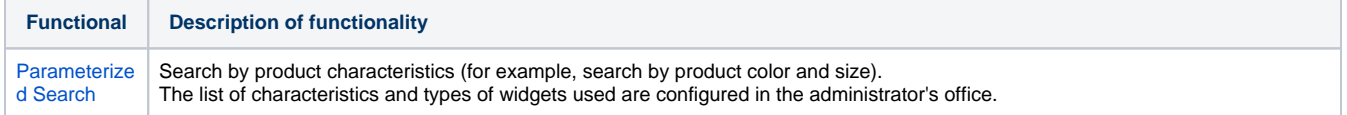

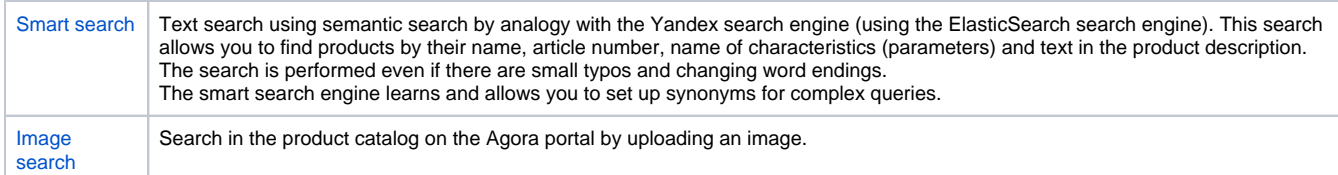

## <span id="page-5-0"></span>Information management in the system

The ability to manage information in the system is supported, similar to managing content on websites.

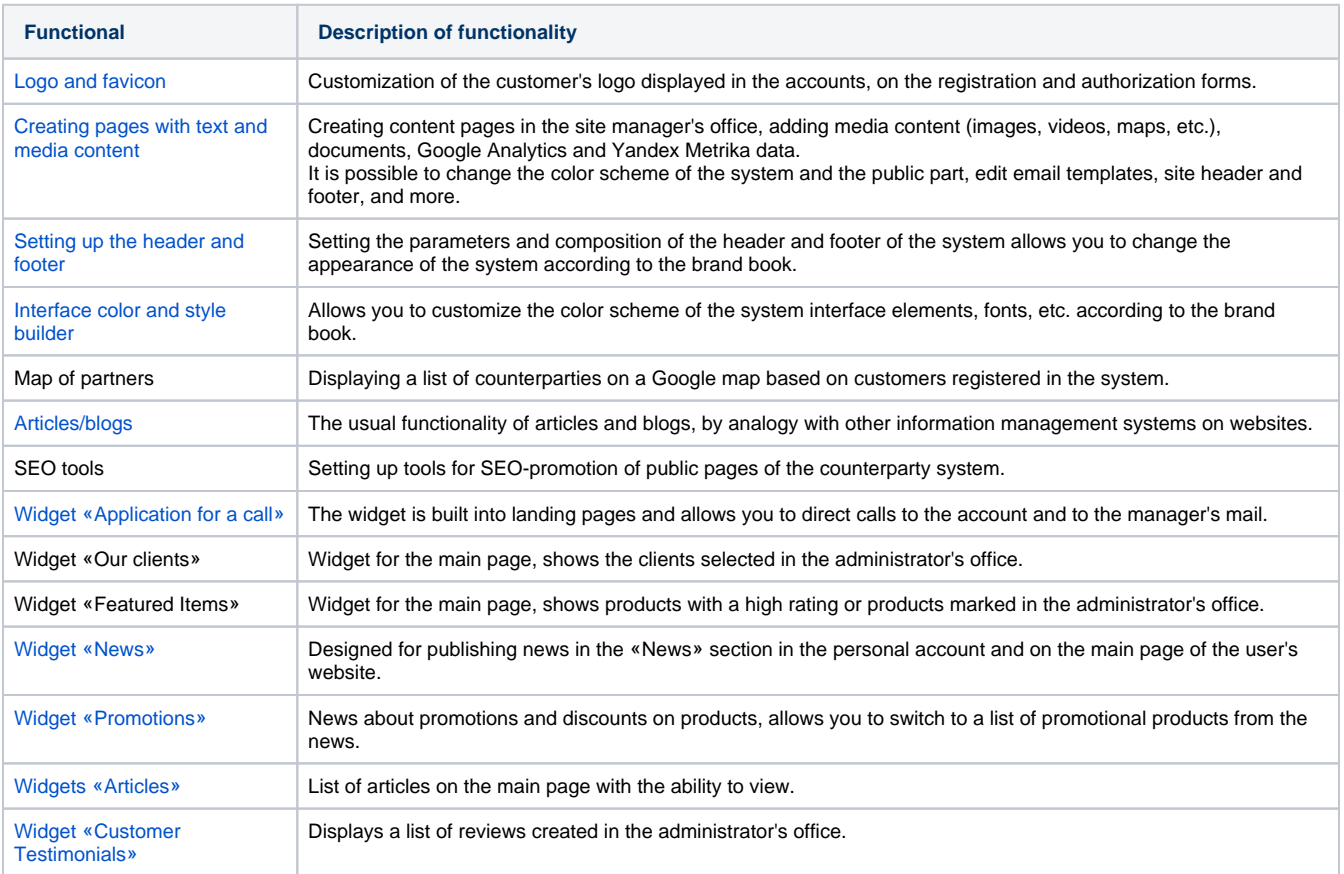

## Reviews and ratings

A system for generating ratings and reviews about a company or product.

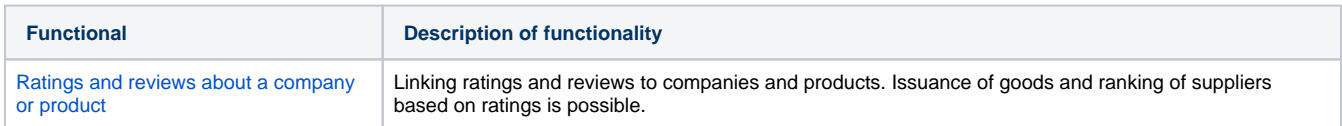

## <span id="page-5-1"></span>Financial module

Using this functionality, it is possible to view financial indicators (accounts receivable, credit limit, personal price list, financial documents, reserve limit, etc.), including the formation of a reconciliation act for mutual settlements.

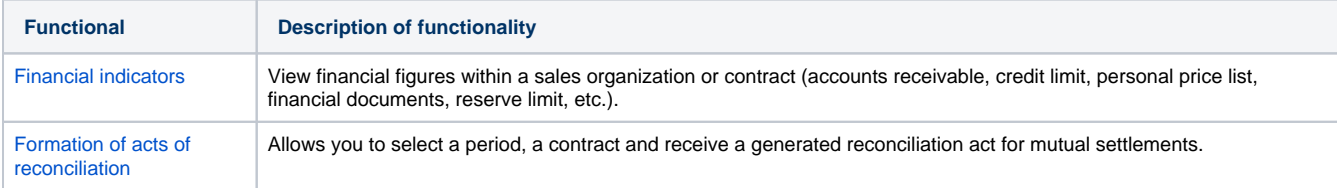

### <span id="page-6-0"></span>Payment systems

The portal performs the functions of a payment module for B2C, including payment using bank cards, electronic wallets and mobile payments.

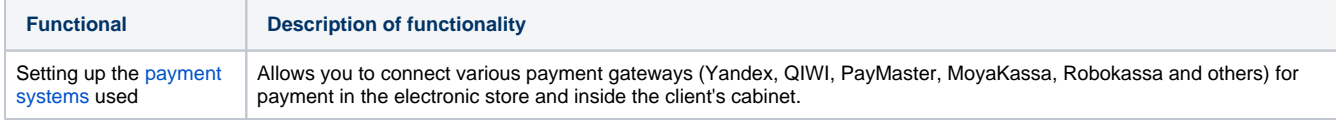

### <span id="page-6-1"></span>Virtual wallet

For each company or individual, a personal wallet is used, with which you can pay for goods or services in the system, as well as accumulate bonuses on it as part of referral programs.

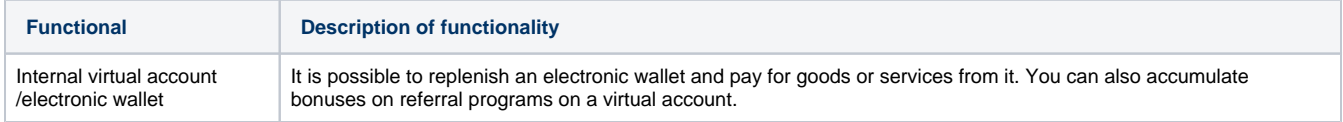

#### <span id="page-6-3"></span>Electronic document management

The functionality of electronic document management (EDF) allows you to sign documents on transactions using a qualified and unqualified electronic signature (ES), and integration with EDI providers provides the ability to exchange documents with counterparties. In addition, the possibility of creating orders in the EDI format is supported.

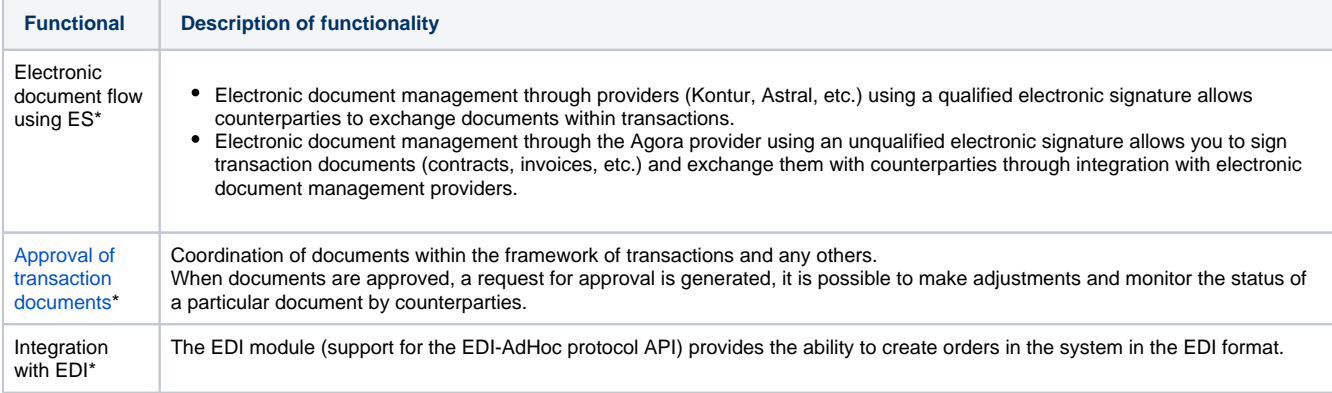

## <span id="page-6-5"></span>Analytics

This functionality allows you to receive reports on customer orders, user activity, product sales and user actions.

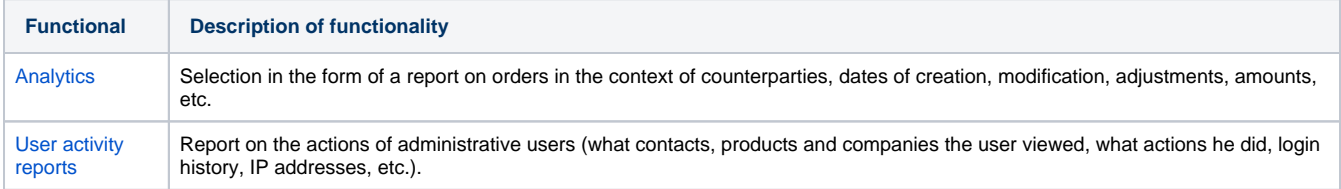

#### <span id="page-6-2"></span>**Services**

The system provides the ability to sell the services of a supplier/marketplace in the «Services» section.

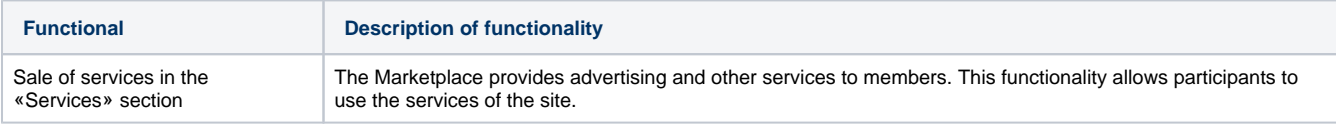

### <span id="page-6-4"></span>Data import

Loading data (products, balances and prices) from files in YML, XLS format, as well as manually.

The system supports several ways to load goods (as well as their prices, stock quantities, descriptions and other characteristics of goods).

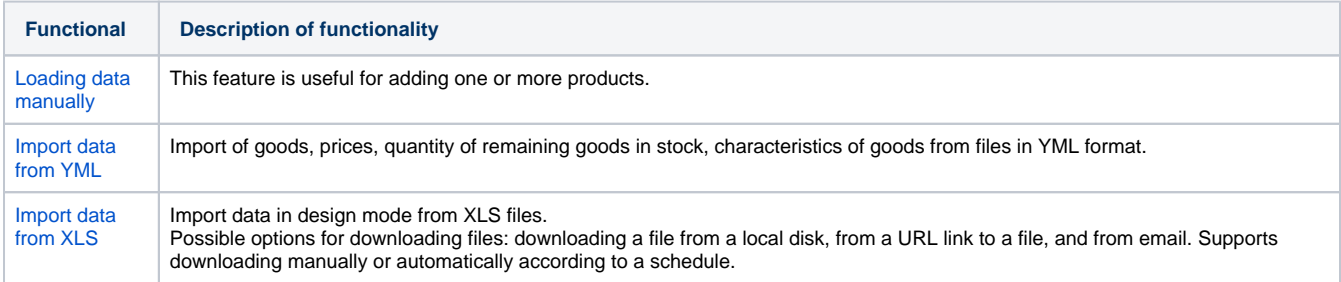

# <span id="page-7-3"></span>Data export

The export functionality allows contractors to upload a list and data about goods from the catalog to XLS, YML, CSV formats, as well as directly to trading platforms such as AliExpress, eBay, Amazon and Yandex.Market.

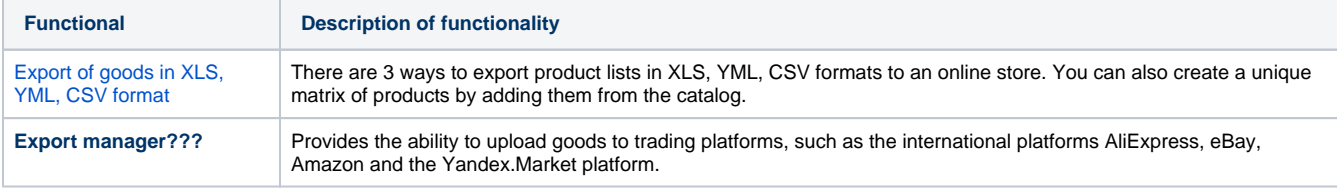

### <span id="page-7-0"></span>Integration with ERP

Provides the ability to integrate the AGORA system with ERP systems such as 1C (8.X, 7.7, ERP 2.X, AlfaAvto, UNF, etc.), MySklad, Class365, FOLIO, Galaxy, Microsoft Navision / Axapta, SAP R3 and others.

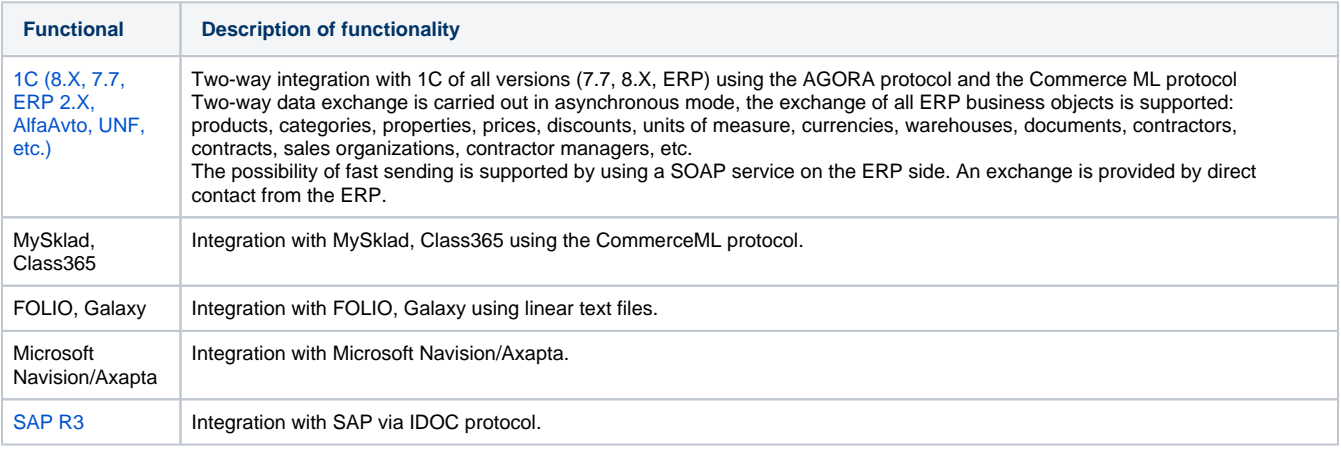

#### <span id="page-7-2"></span>Integration with transport companies API

Integration with the API of transport companies is supported, including CDEK and CATAPULTO.

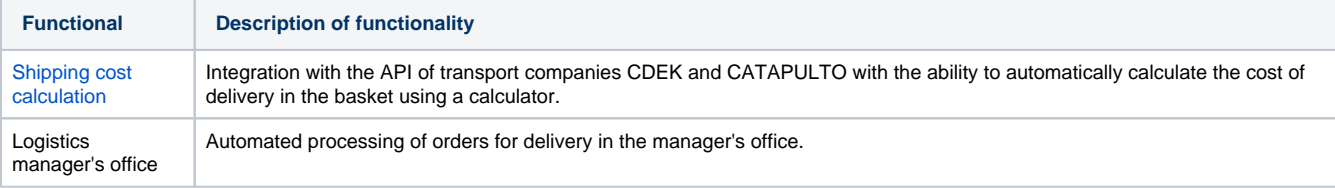

#### <span id="page-7-1"></span>Integration with CRM-systems

It supports the ability to integrate the system with such CRM systems as Bitrix-24, AmoCRM, SAP Cloud for Customer (C4C), as well as personal integration with any CRM systems of customers.

### <span id="page-8-1"></span>Integration with third-party services

The system has a programming interface (API) that allows you to integrate with any third-party services and mobile applications.

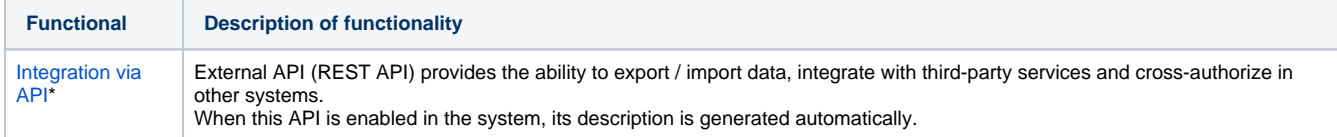

### <span id="page-8-2"></span>Reference books

The use of directories allows you to automate data entry and check the correctness of the entered data.

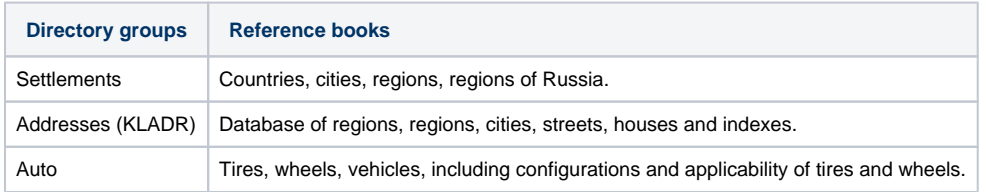

#### <span id="page-8-3"></span>Mobile version

To work with the system, you can use the mobile version with an interface adapted for mobile devices.

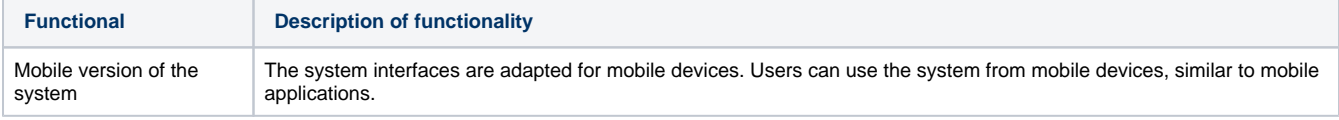

#### <span id="page-8-5"></span>System localization

[Localization of the system](https://wiki.agora.ru/pages/viewpage.action?pageId=37978201) into other languages (Russian, Ukrainian, English, Spanish, Chinese) is supported, including localization of the interface, printed forms, translation of information content and online chat messages.

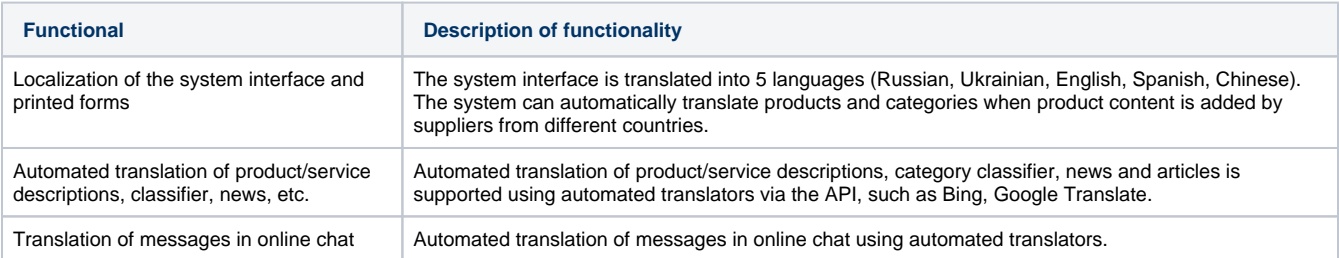

#### <span id="page-8-0"></span>Home page constructor

The ability to flexibly customize the appearance of the main page of the project

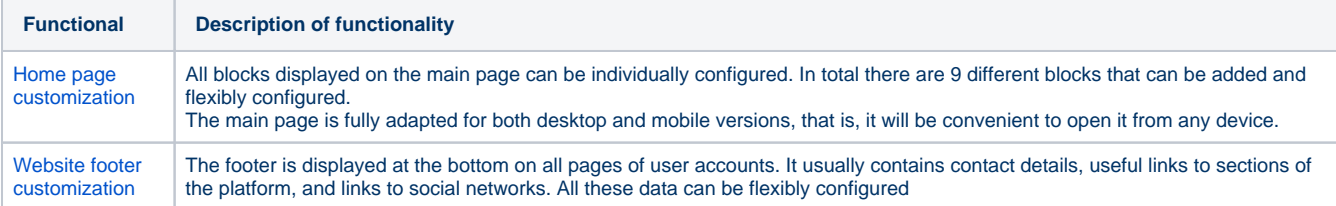

#### <span id="page-8-4"></span>**SRM**

SRM is a supplier relationship management system.

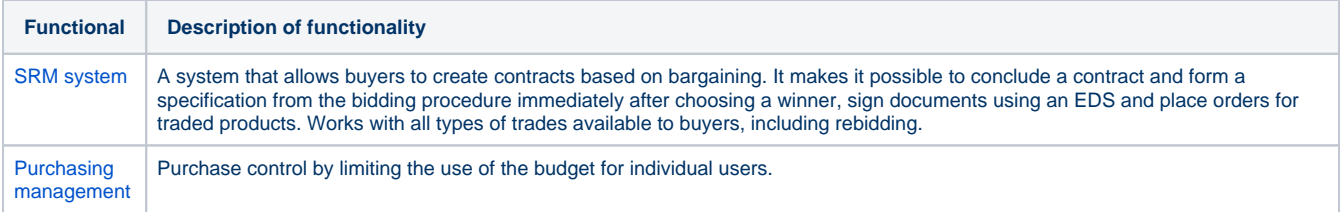

## <span id="page-9-0"></span>PIM

The product moderation functionality allows you to check the correctness of the goods uploaded by the supplier before they appear in the buyer's catalog.

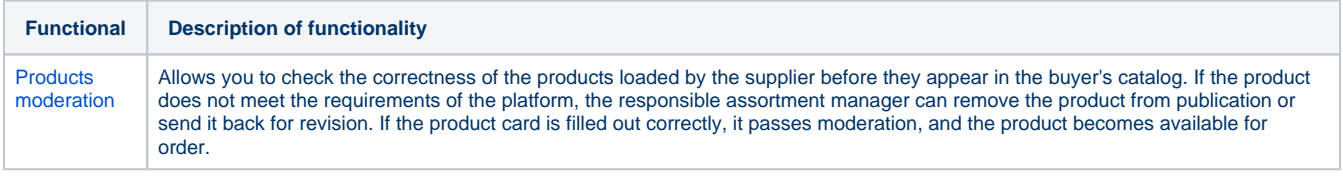

\*To connect, contact [Agora sales department.](https://www.agora.ru/about/contacts/)

Agora offers a suite of web-based sales and purchasing applications that are best in class and allow company management to manage all the processes of wholesale and retail sales.

Agora includes B2C, B2B e-commerce, and powerful digital content discovery and management tools.